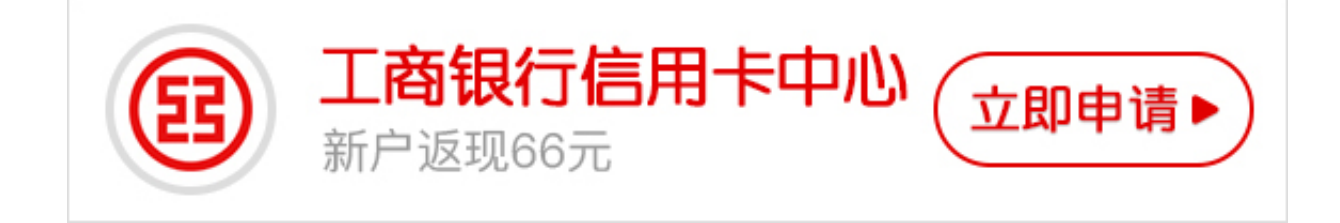

随着使用信用卡频率的增加,信用卡账单的重要性也日益增加,那么我们该如何查 询工商信用卡账单?下面卡宝宝就为大家介绍一下查询工商信用卡账单的方法。

**查询工商信用卡账单的方法**

**一、网点查询**

持卡人可以携带身份证到附近的工商银行网点,查询近六期的信用卡账单。

**二、电话查询**

持卡人只需要拨打工行的客服电话95588,按照语音菜单的提示操作,即可进行信 用卡账单查询。如若有任何不清楚的地方,可以转人工服务进行询问。

**三、短信查询**

持卡人只需用建行登记的手机号码编辑短信"CCZD#卡号4位"到95588,即可进 行信用卡账单查询。

 **四、网站查询**

持卡人需要进入工行的官网,点击左侧的网站查询,再点击信用卡查询,按照要求 输入卡号、查询密码、验证码后,点击登录即可进行信用卡账单查询。

**五、微信查询**

持卡人需要关注工行的微信公众号,绑定信用卡后,就可以查询信用卡账单详情了 。

 **六、邮件查询**

持卡人可以通过网银或者工行信用卡服务热线来申请开通邮箱服务,绑定电子邮箱 后,每月在账单日即可收到当期的信用卡账单了。